# Hiring Supervisor's Steps in the Staff Hiring Process

### The process so far….

- By this time you should have created and approved a requisition.
- The requisition is sent electronically for approvals.
- Once it reaches the status of "Human Resources," a representative from the Employment Service Office will generate a posting.

### Minimum Posting Periods

- **Clerical and Maintenance/Trades** Postings are distributed to association leaders two days prior to the posting date and are posted a minimum of five (5) working days. Contract language must be followed for internal candidates who apply within the first five (5) days.
- **Administrative Professional and Police Officers/Dispatchers** Positions are posted a minimum of ten (10) working days.

### Selection Committee

As hiring supervisor you have the authority and responsibility of selecting the best qualified candidate. You may choose to develop a selection committee by inviting key stakeholders to participate in the selection process. The committee will be given access to the applications and resumes by entering the system with a Guest User ID. This ID should be established when the requisition is created. They must log in with this ID which is unique to the position. They should not use their personal login information. Guest users have the ability to review applications and resumes but not change the status of applicants. If there are changes to the guest user access after the position is posted, contact UHR to make the changes.

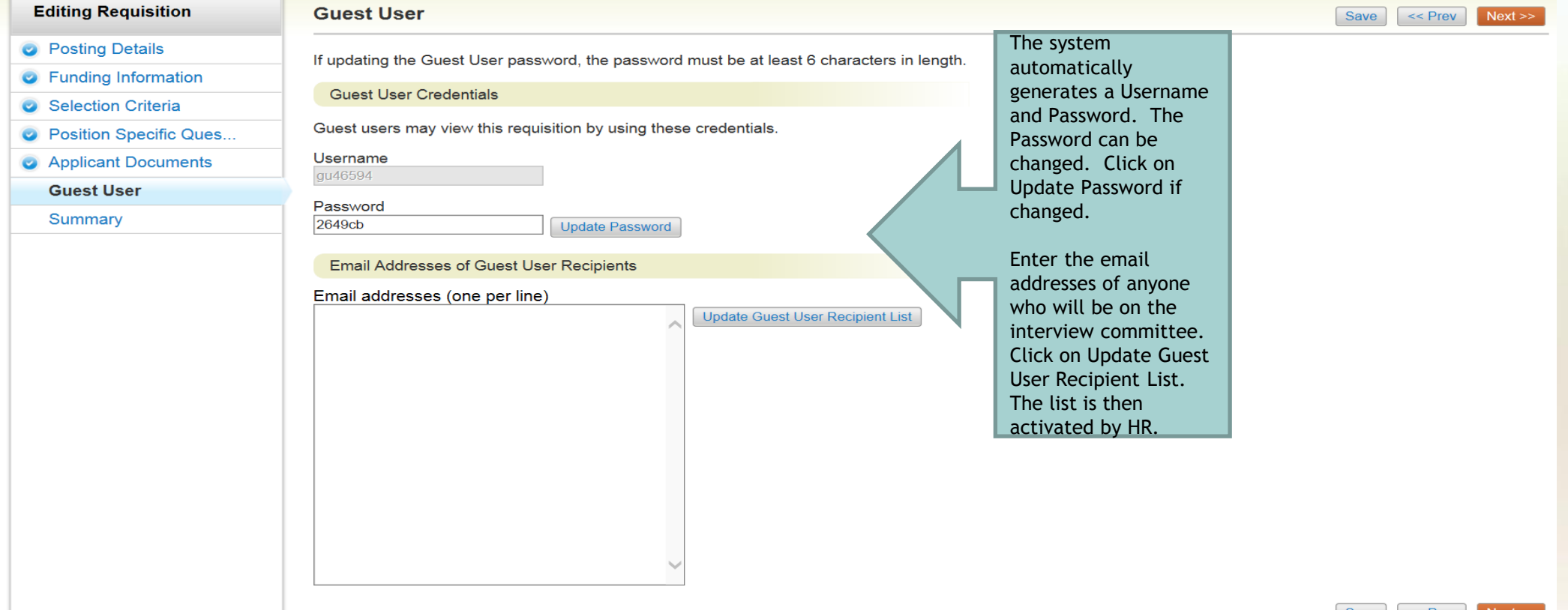

# Managing Applications

The hiring supervisor is responsible for managing the applicants for the position. This includes updating each applicant status to the next appropriate status.

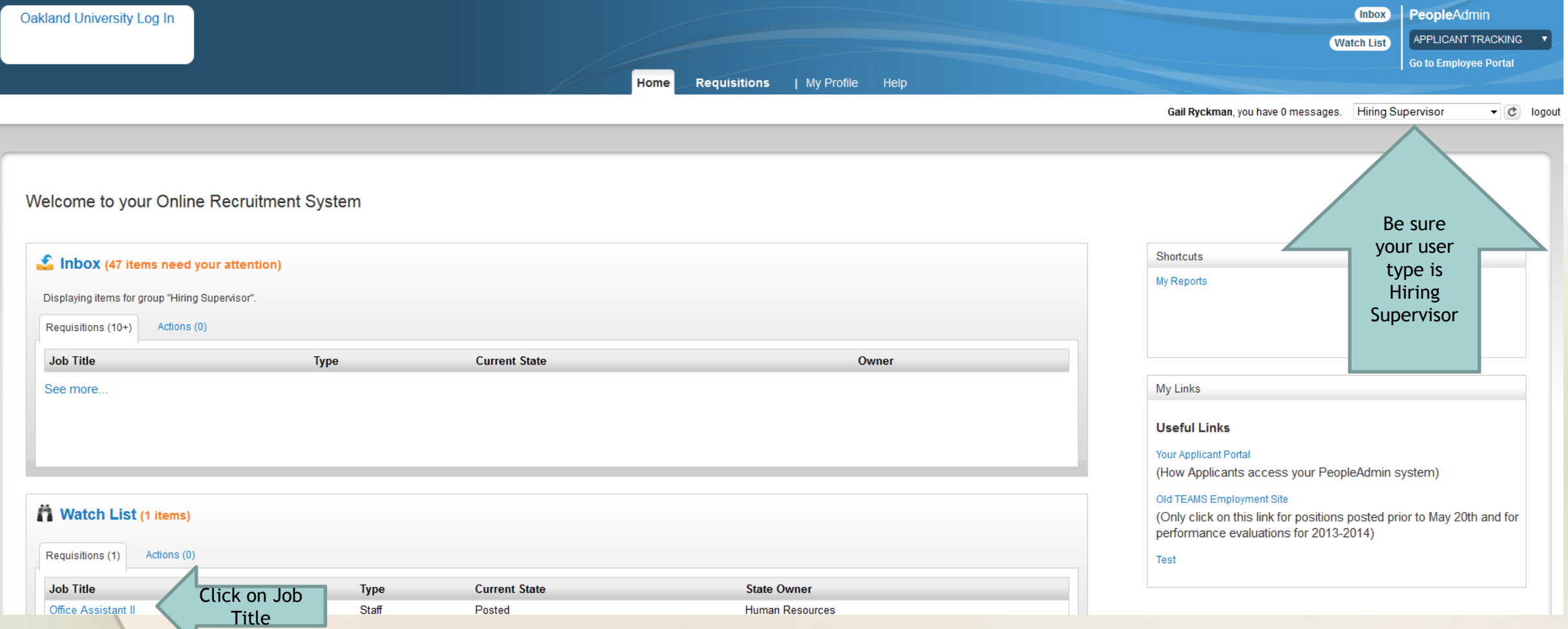

↘

### Managing Applications

Home **Requisitions** | My Profile Help Gail Ryckman, you have 0 messages. Hiring Supervisor  $\bullet$  c logout Requisitions / Staff / Office Assistant II (Posted) / Summary **Requisition: Office Assistant II (Staff) Current Status: Posted** See how Requisition looks to Applicant Position Type: Staff Created by: Gail Ryckman Print Preview (Applicant View) Department: 2637 - University **Owner: Human Resources Human Resources Dept** Print Preview Summary History Reports **Associated Position Description** App This is a summary screen of the position. You can scroll down and see the **O** Posting Details entire requisition including selection criteria, posting questions and guest user ID. To see the list of applicants, click on the word Applicants. **Posting Details** Office Assistant II **Position Title** 990087 **Position Number** 38,152 **Salary Range/Pay Rate** This position is an Oakland University Professional Support Association-MEA/NEA position. The incumbent will be represented by the MEA/NEA. This position will remain open a minimum of five (5) working days. External **Position Notes** applicants may be considered. Qualified bargaining unit members will receive interviews and initial consideration.  $C-7$ **Employee Group/Grade** Clerical-Technical **Job Category** CF5GG **Position Class** 

# List of Applicants for Office Assistant II Position

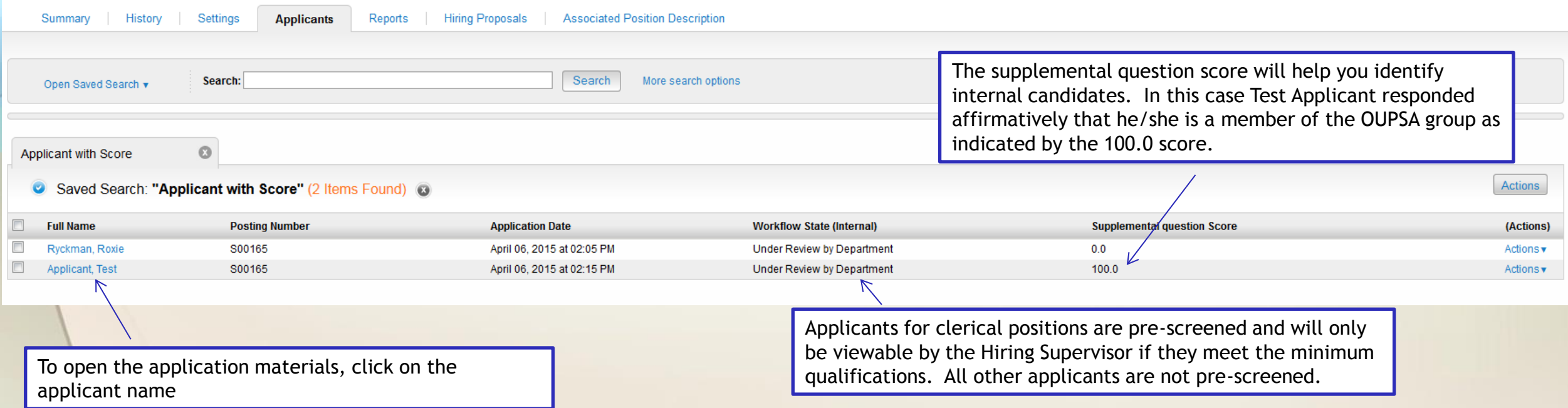

# View of Test Applicant's Application

in v

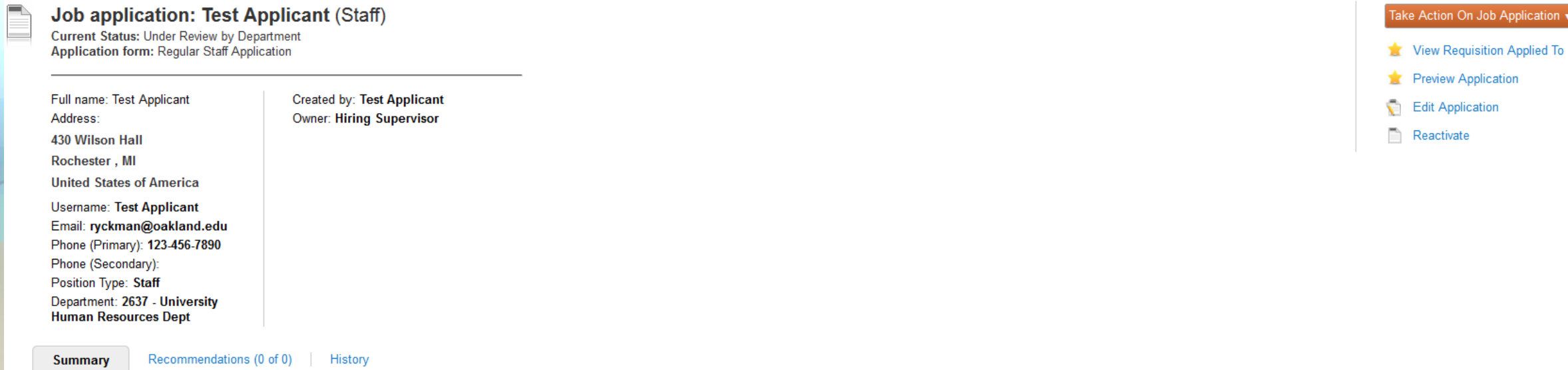

### **O** Personal Information Edit

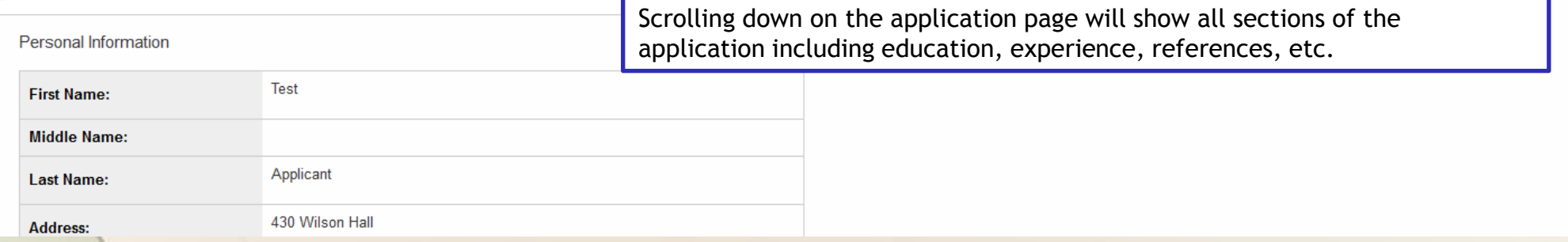

## View of Test Applicant's Application

### Certification Edit

I represent that my answers to the questions and all other information furnished are a correct and complete disclosure of the subject matter. I authorize investigation of my past work history and of all information I have employment information to Oakland University. I waive any claim for liability or damages resulting from any investigation that is conducted consistent with, or from the release of information permitted by, applicable law. incomplete, or false statement or information furnished by me will subject me to discharge at any time.

I understand that if I ever want to bring a civil action against the University for failure to accommodate my disability under the Michigan Persons with Disabilities Civil Rights Act, as amended, I must provide written not need for accommodation within 182 days after the date I know or should have known that an accommodation was needed. However, this does not waive my rights under the Americans with Disabilities Act, as amended, which impose accommodation requests to be in writing. I understand that any offer of employment will be made by University Human Resources, and that such offer shall supersede any conflicting or additional representations that may have required to pass a University-approved physical examination before employment.

Thank you for completing this application form and for your interest in employment with Oakland University.

By electronically submitting this application, I agree to these conditions.

I certify that I have read and agree with these statements V

Please enter your initials to verify your identity

Submitted on April 06, 2015 at 02:15 PM by Test Applicant

### **Required Documents**

**TA** 

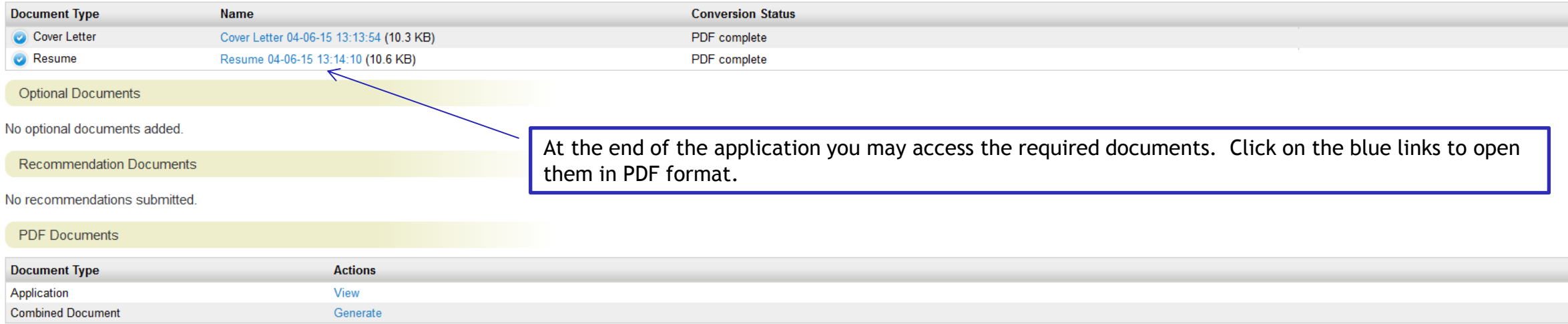

# Changing the Applicant's Status

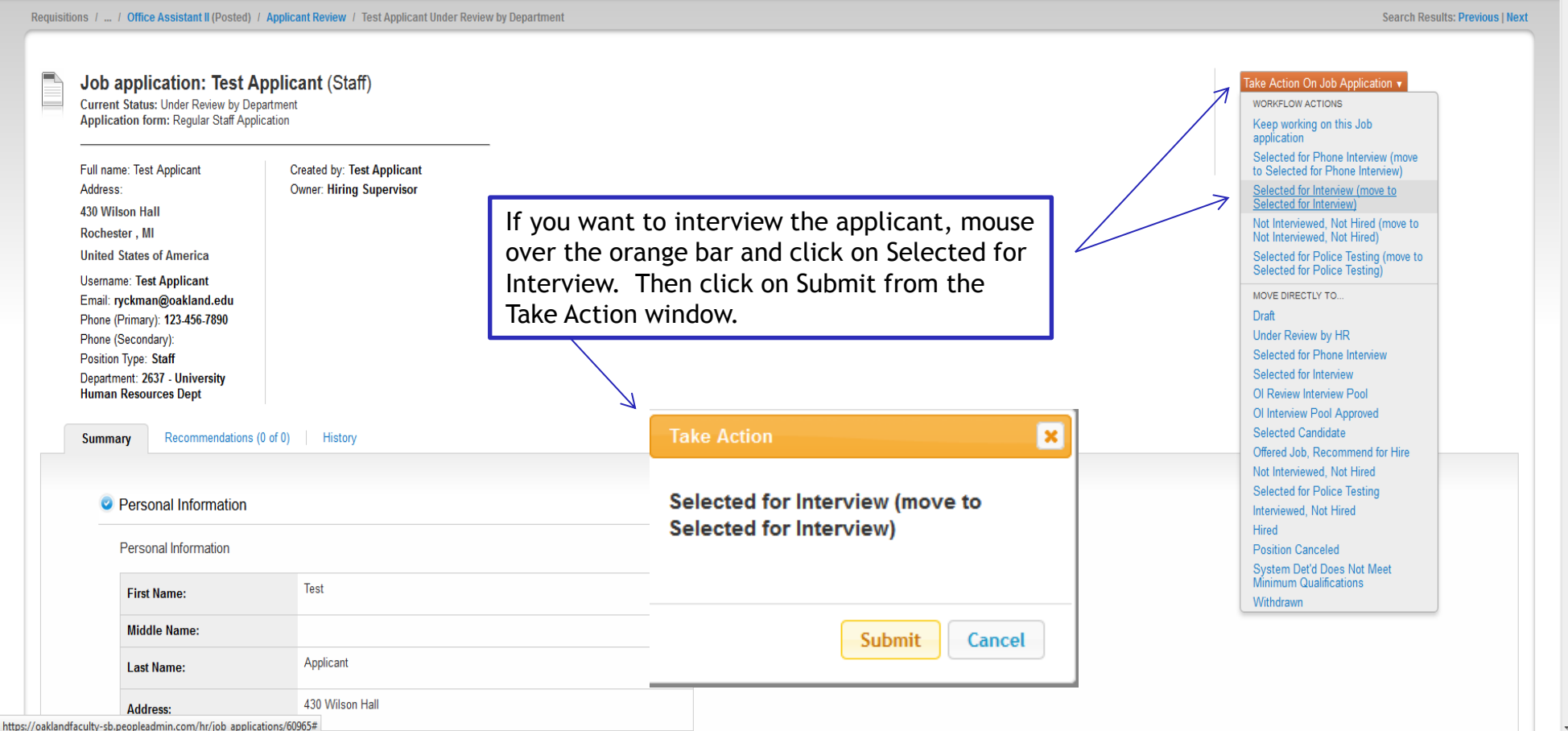

# Changing the Statuses of Multiple Applicants Pt. 1

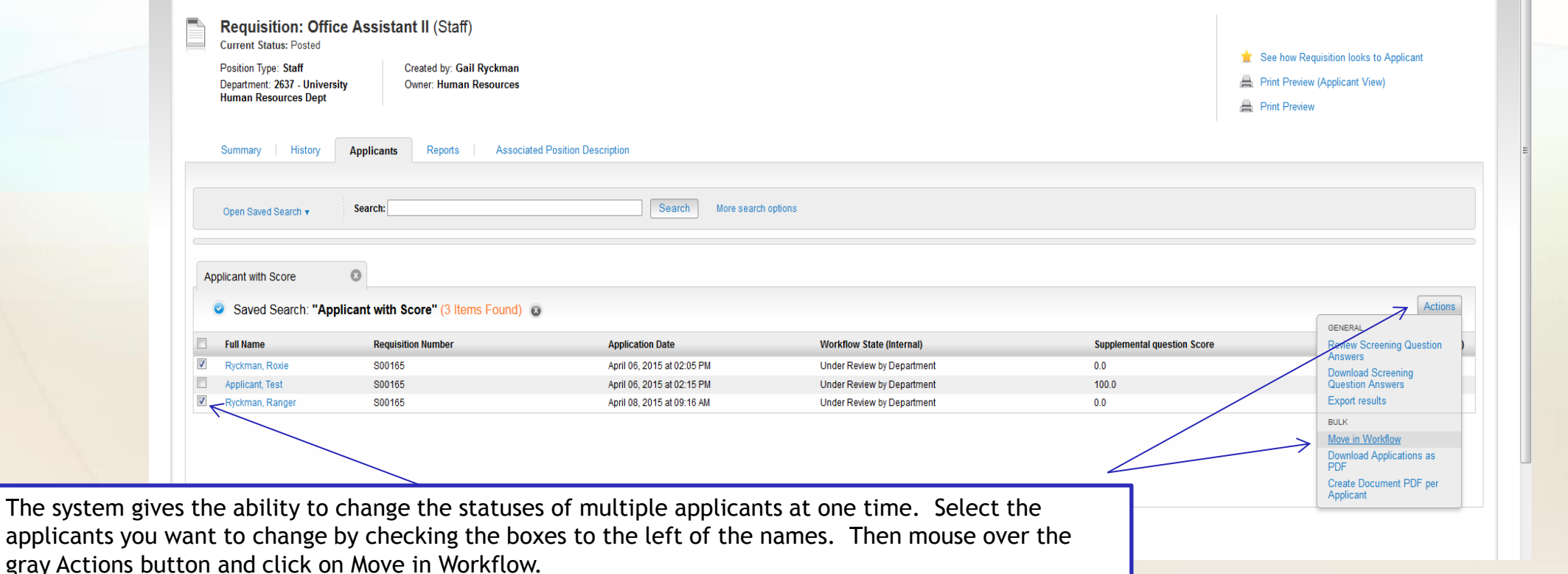

# Changing the Statuses of Multiple Applicants

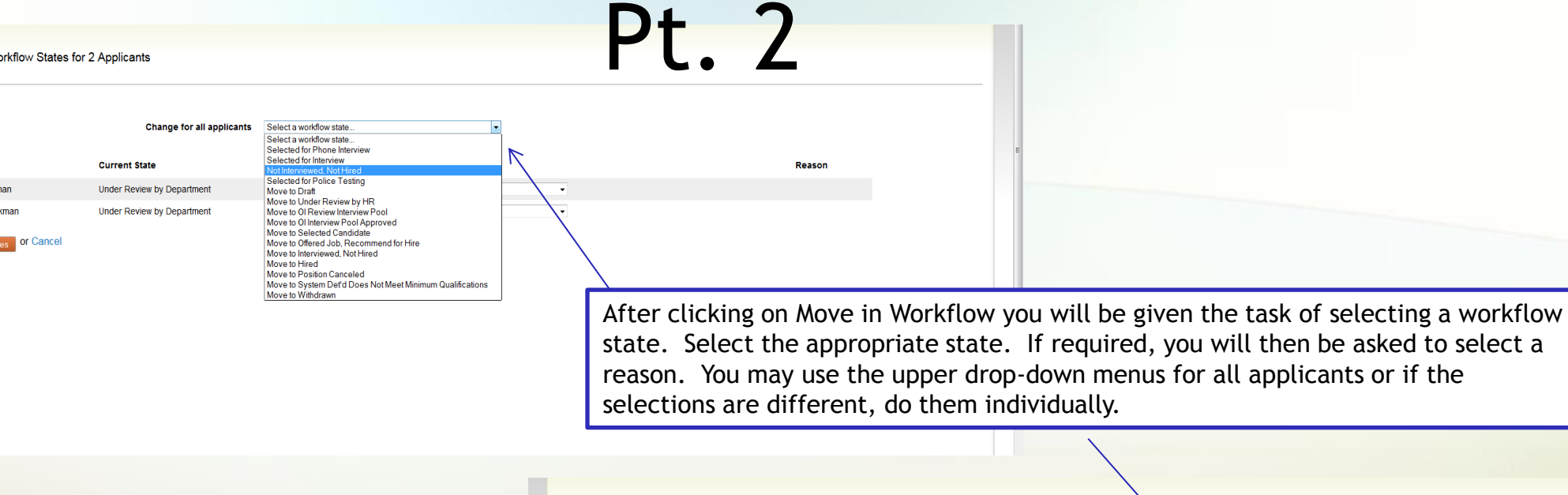

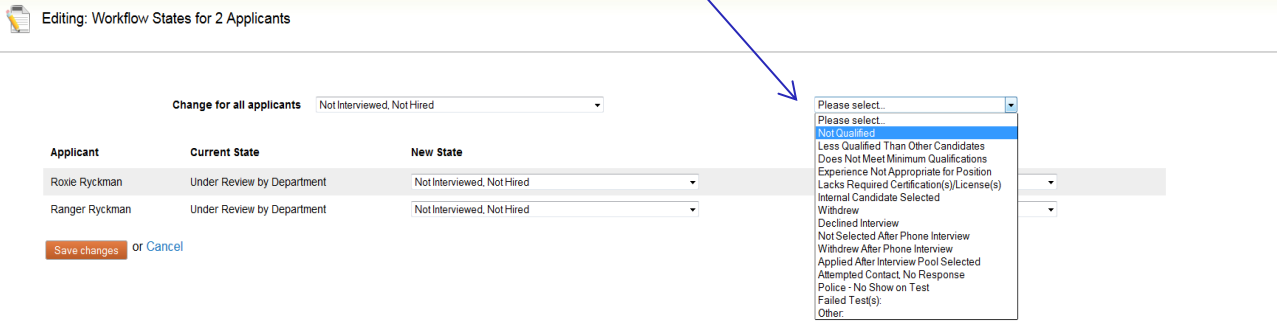

Editing: Workflow States for 2 Applicants

Applicant

Roxie Ryckman

Ranger Ryckman

### Applicant Lists

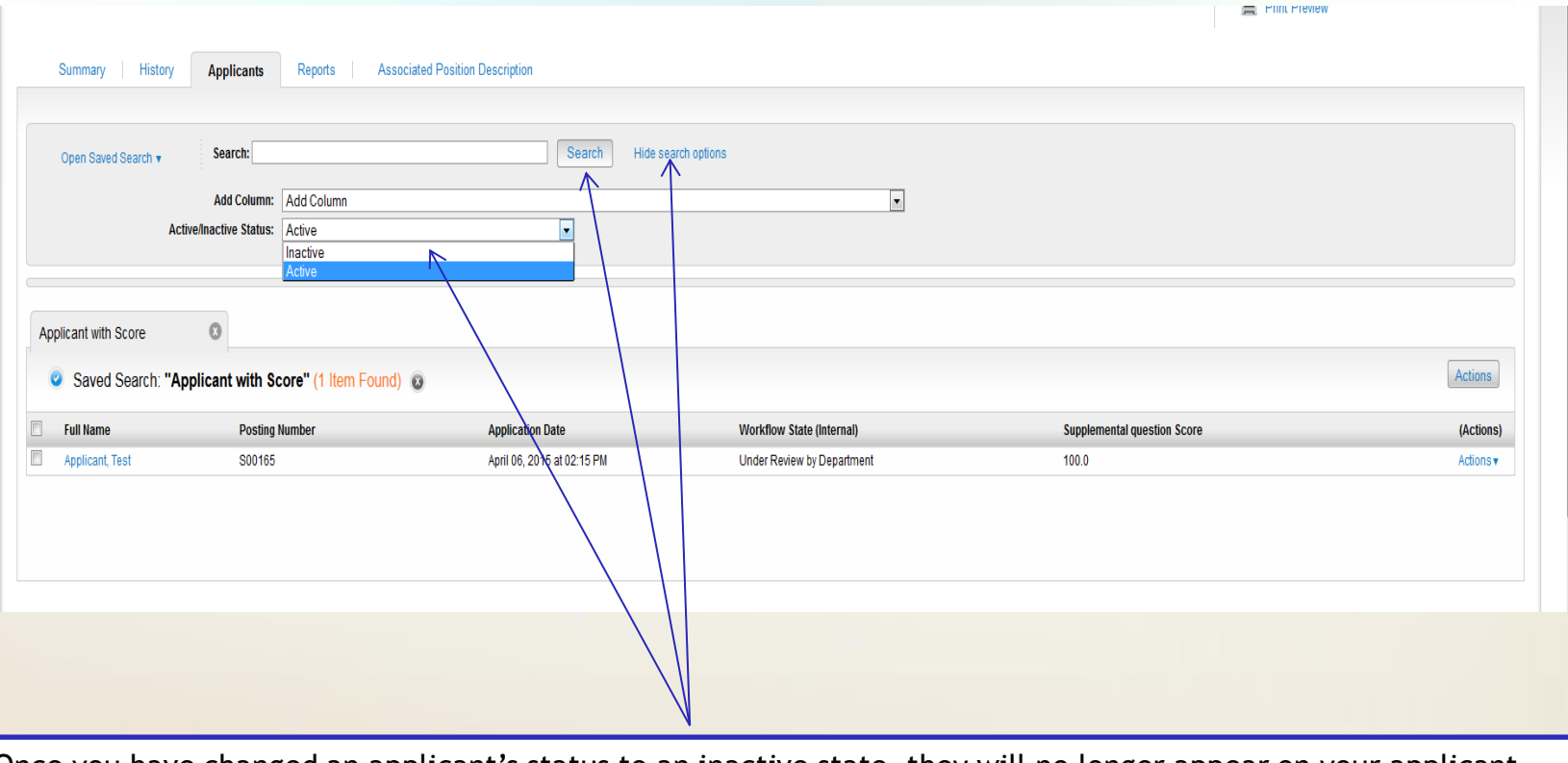

Once you have changed an applicant's status to an inactive state, they will no longer appear on your applicant list page. You can see them again by clicking on search options and then Inactive status and then Search.

### Interviewing Steps for Administrative Positions

- Identify your list of candidates to be interviewed.
- Be sure to change the statuses on all of your applicants leaving only those Selected for Interview
- Email Joi Cunningham [\(cunning3@oakland.edu](mailto:cunning3@oakland.edu)) and UHR ([ryckman@oakland.edu](mailto:ryckman@oakland.edu) or [zang@oakland.edu\)](mailto:zang@oakland.edu) with list of names and your intent to conduct phone interviews or face-to-face interviews.
- Your pool will be approved by Joi Cunningham.
- If you elect to conduct phone interviews first, you must later send another email identifying the candidates you are moving to the face-to-face interview stage.
- Before Interviewing:
	- Develop your interview process.
	- Refer to the Manager's Toolkit for an Interview Preparation Outline.
	- − Always have a pre-set list of questions.
	- Refer to the Manager's Toolkit for Suggested Interview Types & Sample Questions.
	- Review list of topics to avoid.
	- Provide your interview committee with a copy of the questions and the criteria you are using to determine the best qualified candidate.

### Interviewing Steps for Clerical or Service Maintenance Positions

- Identify your list of candidates to be interviewed.
- Be sure to change the statuses on all of your applicants leaving only those Selected for Interview
- Email Joi Cunningham [\(cunning3@oakland.edu](mailto:cunning3@oakland.edu)) and UHR ([ryckman@oakland.edu](mailto:ryckman@oakland.edu) or [zang@oakland.edu\)](mailto:zang@oakland.edu) with list of names and your intent to conduct phone interviews or face-to-face interviews.
- Your pool will be approved by Joi Cunningham.
- If you elect to conduct phone interviews first, you must later send another email identifying the candidates you are moving to the face-to-face interview stage.
- UHR will schedule the skills assessments for clerical positions.
- UHR will schedule interviews for "internal" applicants. External applicant interviews will be scheduled by the department.
- Before Interviewing:
	- Develop your interview process.
	- − Refer to the Manager's Toolkit for an Interview Preparation Outline.
	- Always have a pre-set list of questions.
	- Refer to the Manager's Toolkit for Suggested Interview Types & Sample Questions.
	- Review list of topics to avoid.
	- Provide your interview committee with a copy of the questions and the criteria you are using to determine the best qualified candidate.

# Related Administrative Polices & Procedures

- Policy 704 Internal Promotions & Transfers
- Policy 725 Filling Vacancies of Non-Faculty Positions